## LET'S COLOUR A 3D LETTER

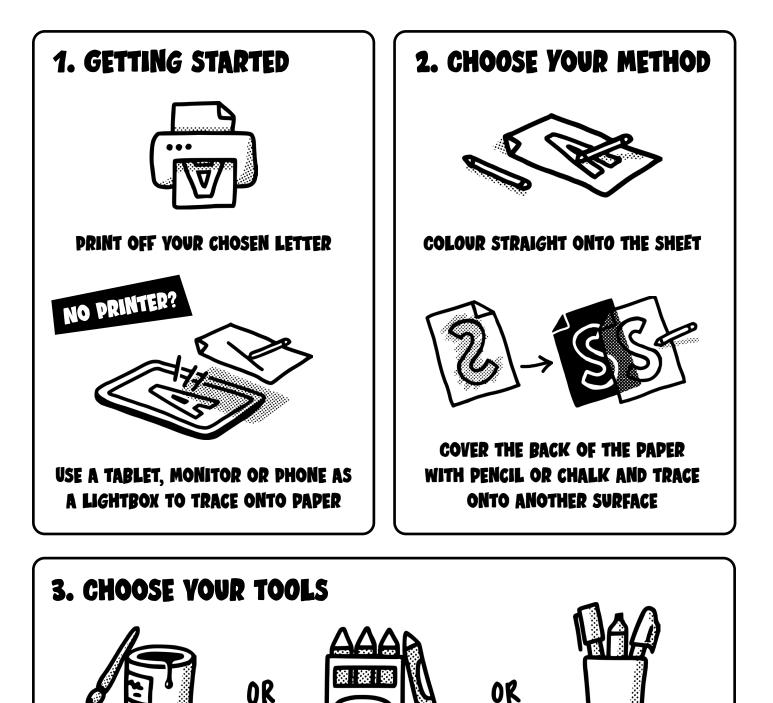

CRAYONS

I would love to see what you create with this. Feel free to tag me in your creation with: @ianbarnard

PAINTS

Find more resources at:

DENS

## HOW TO COLOUR YOUR LETTER

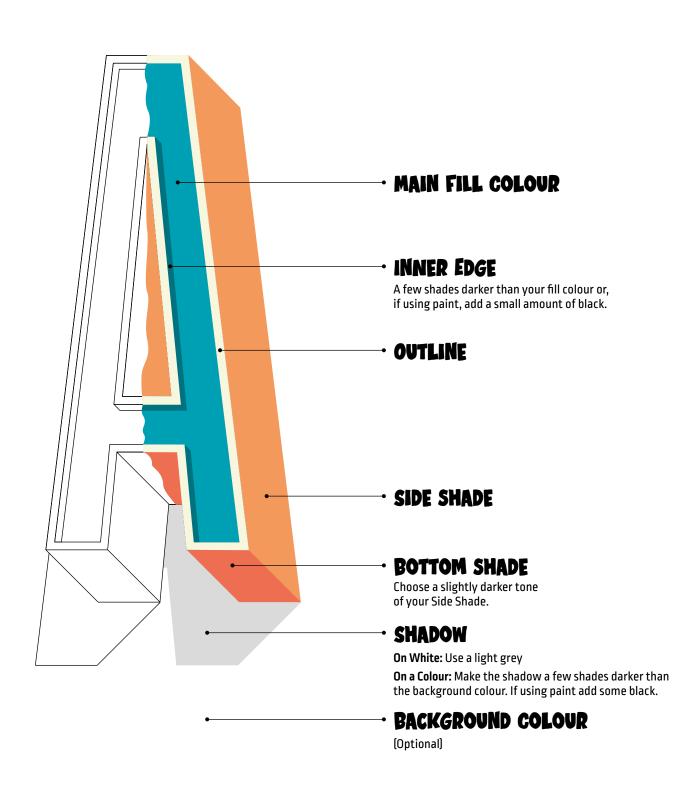

I would love to see what you create with this. Feel free to tag me in your creation with: @ianbarnard Find more resources at:

## HOW EACH LETTER IS SHADED

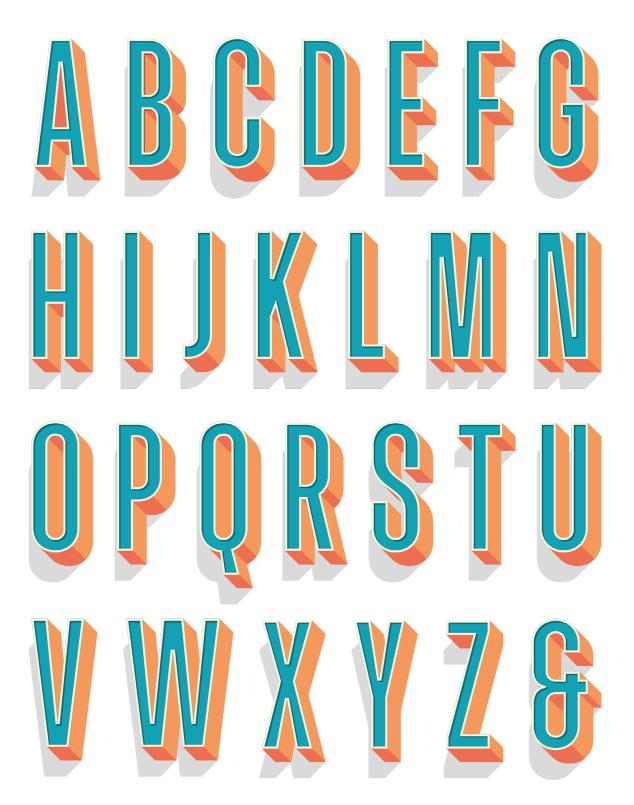

Find more resources at:

## **COLOUR PALETTE INSPIRATION**

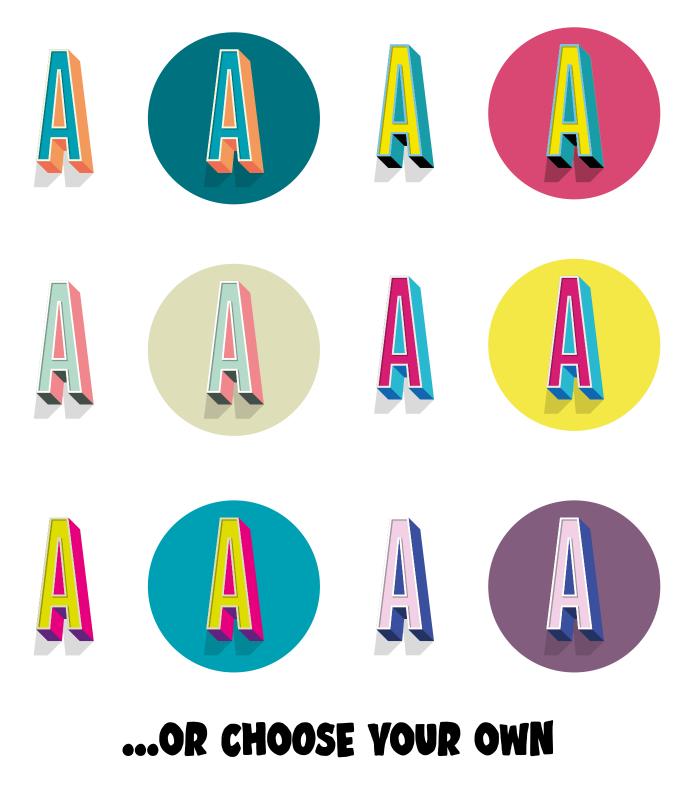

I would love to see what you create with this. Feel free to tag me in your creation with: @ianbarnard Find more resources at:

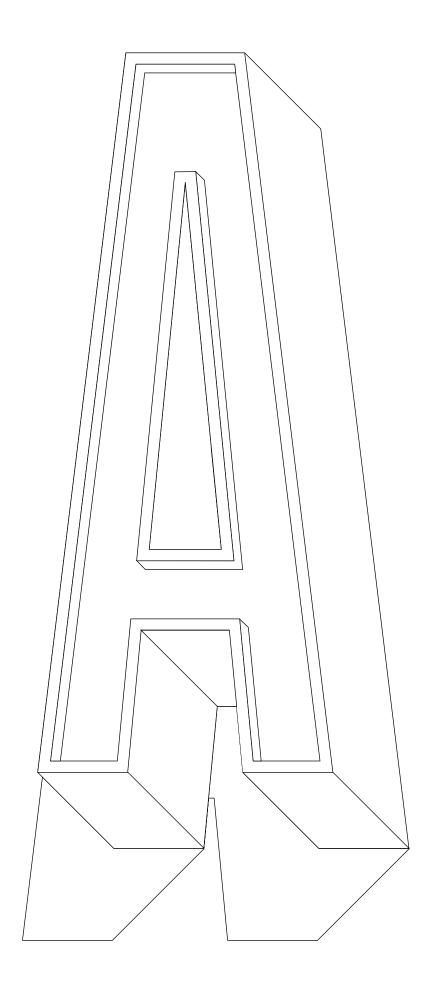

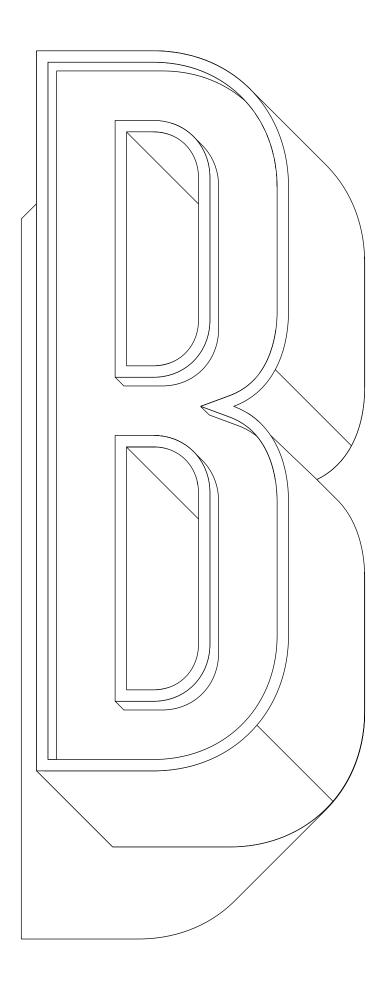

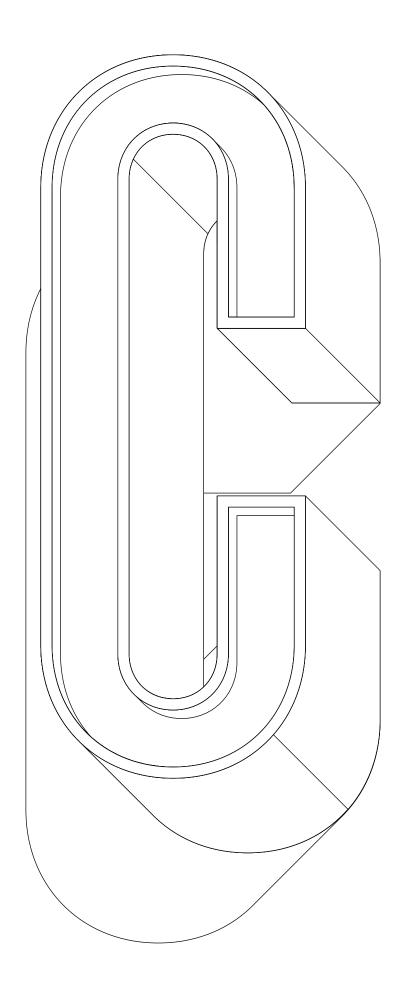

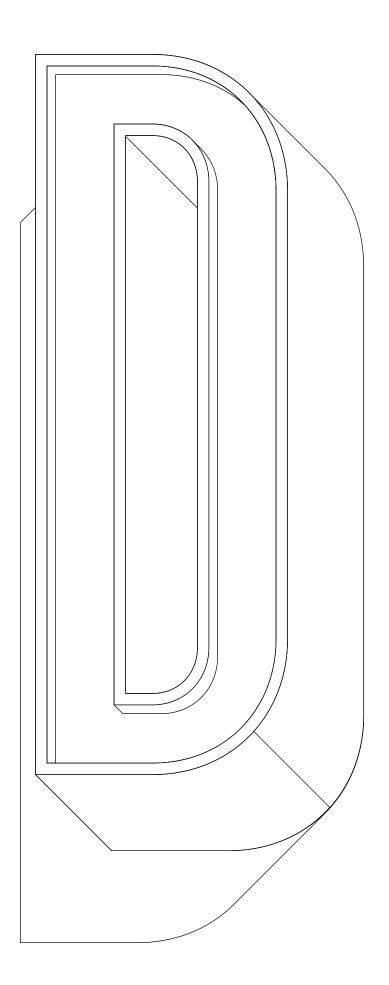

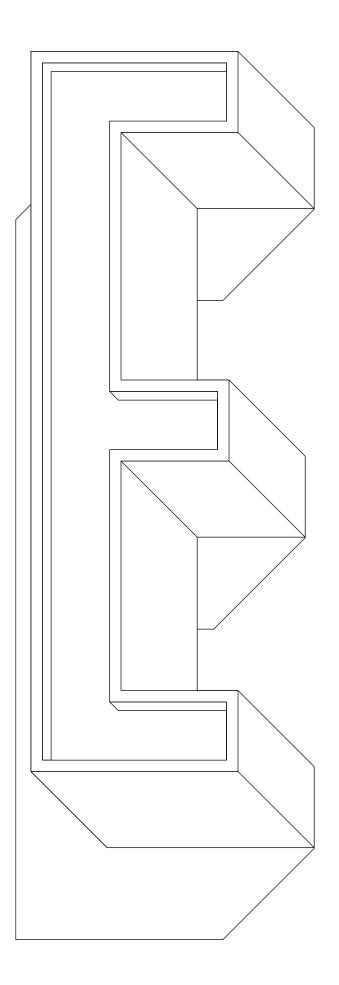

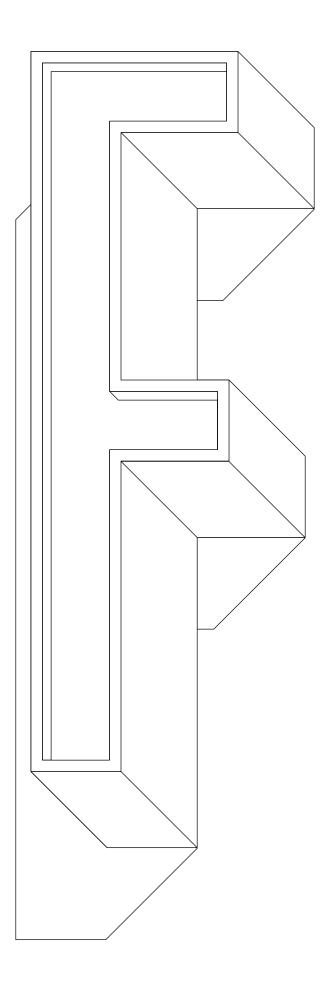

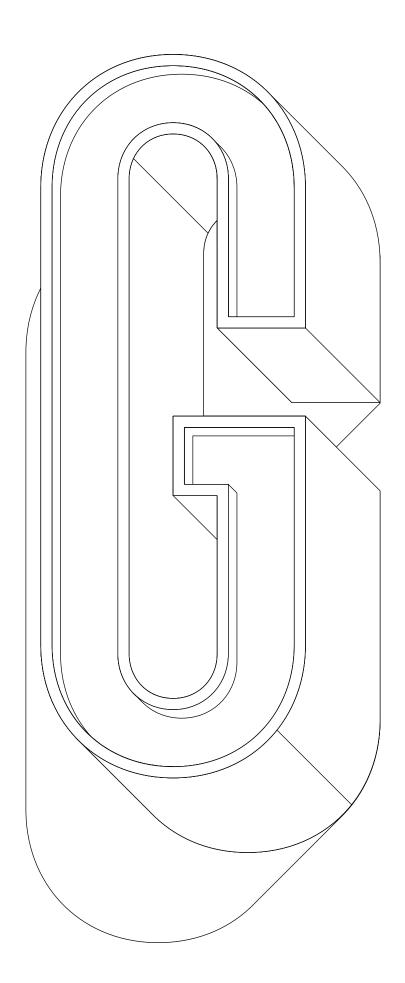

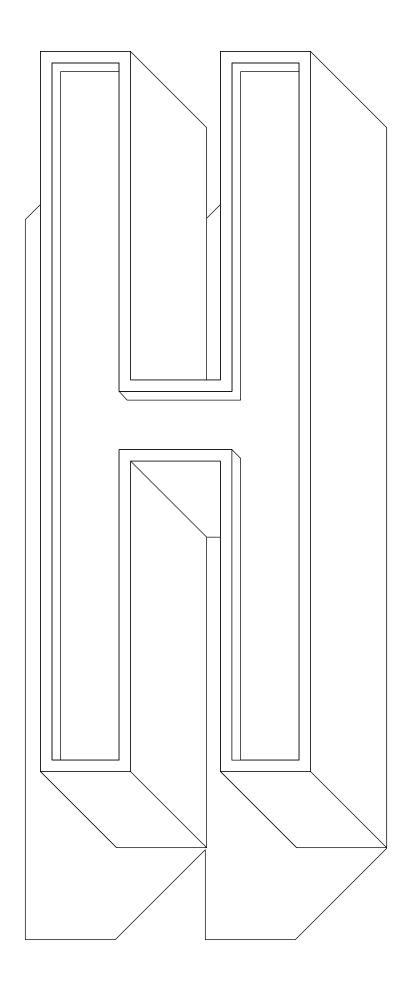

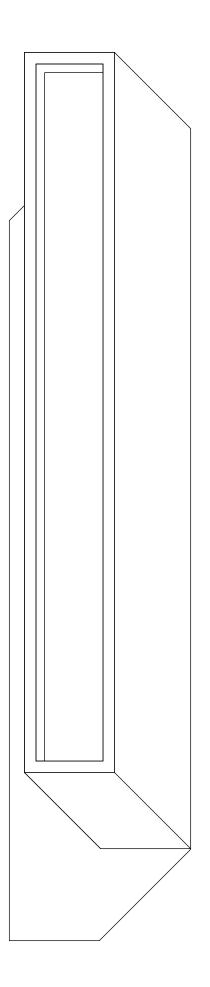

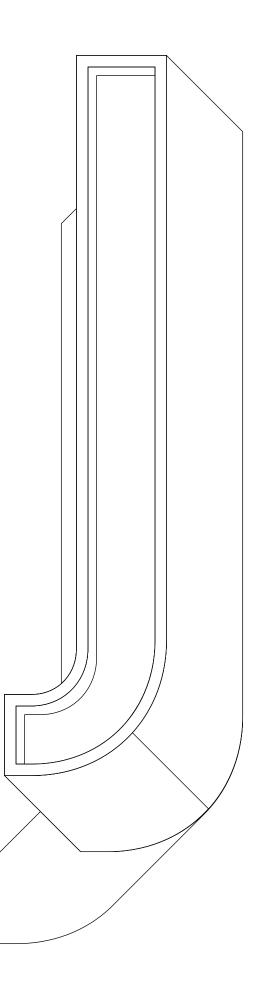

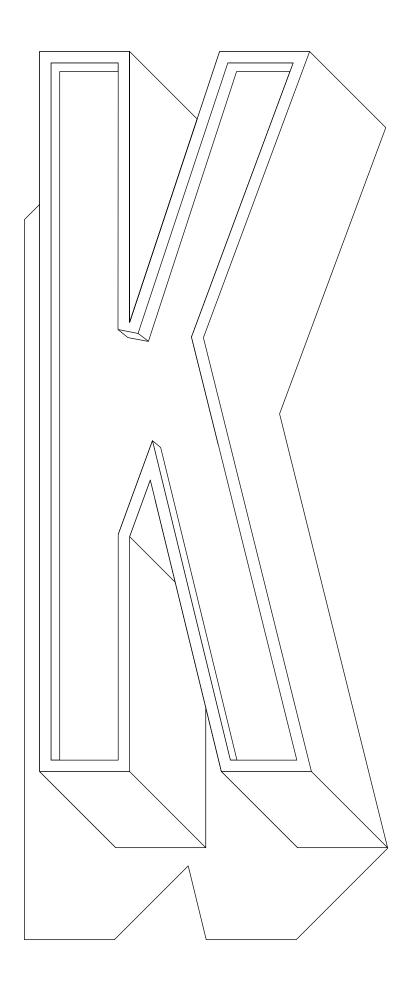

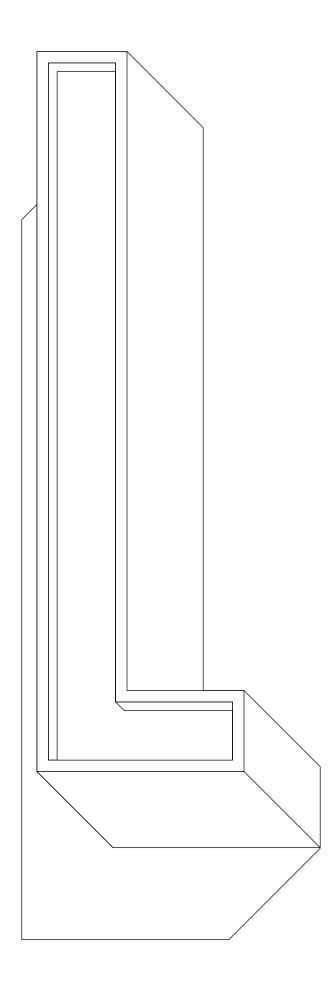

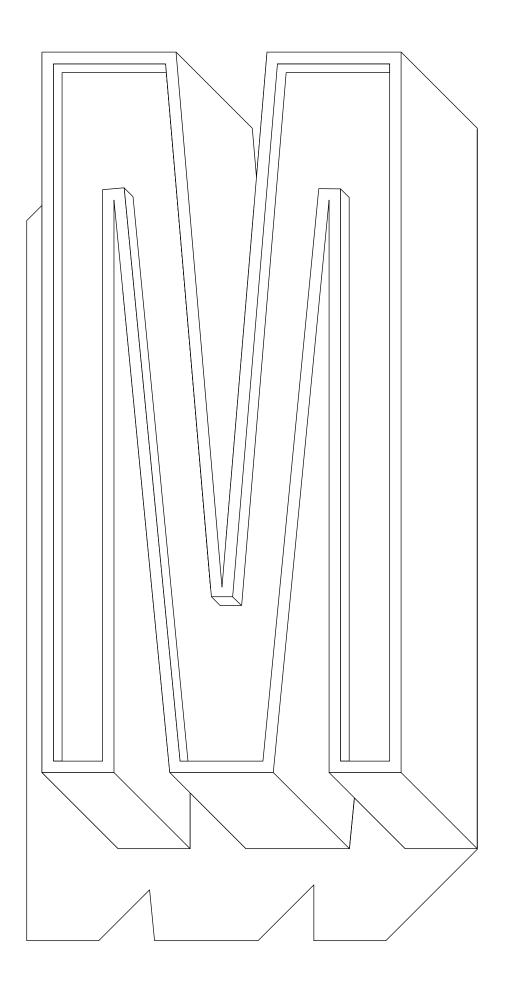

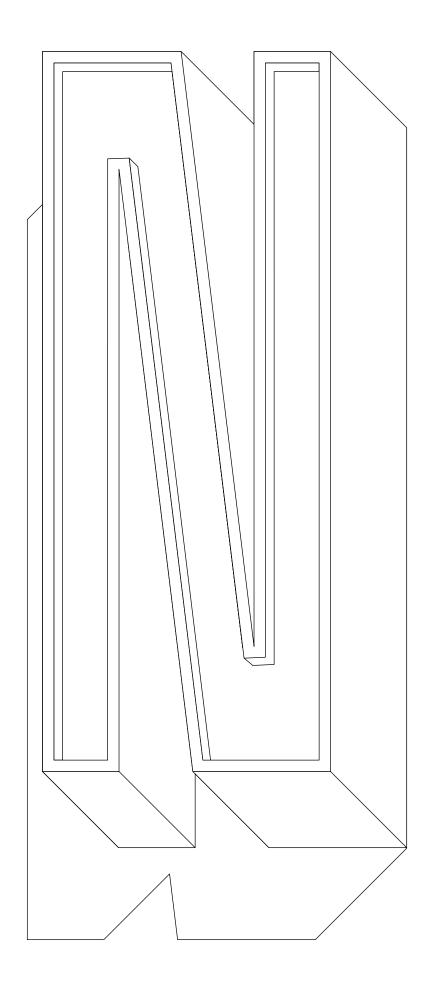

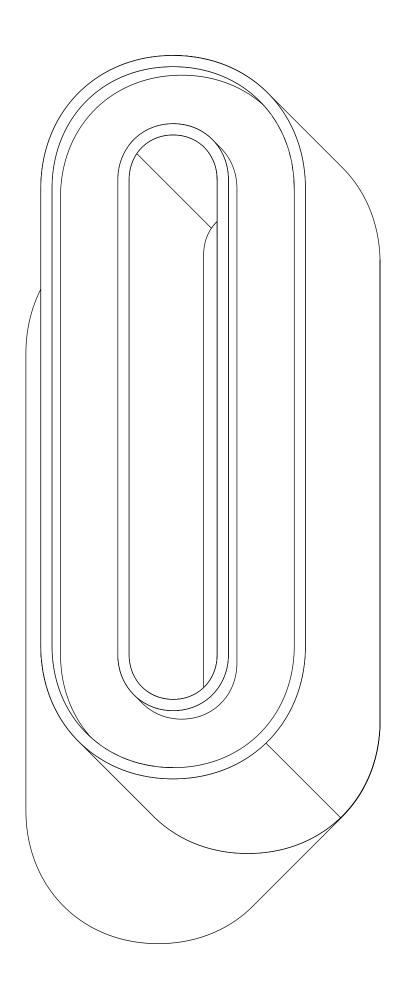

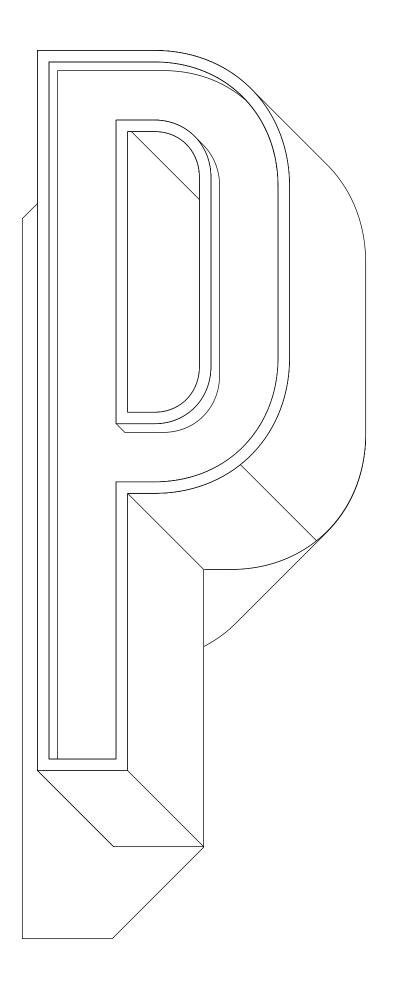

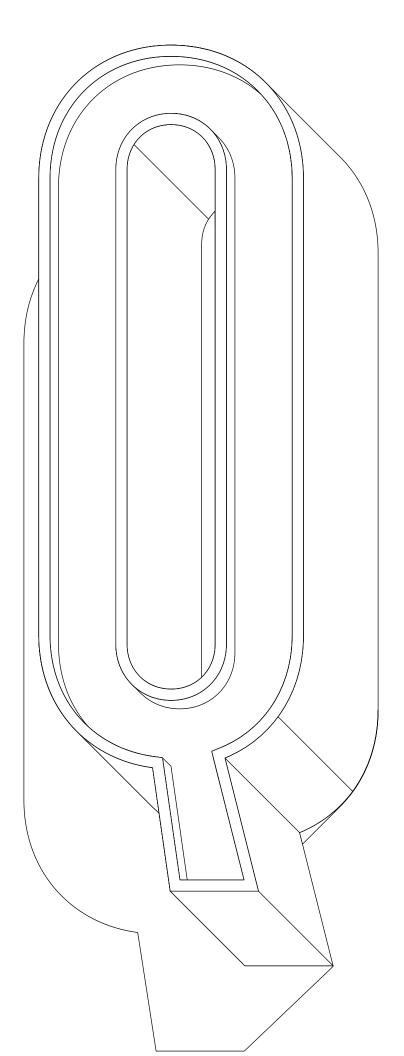

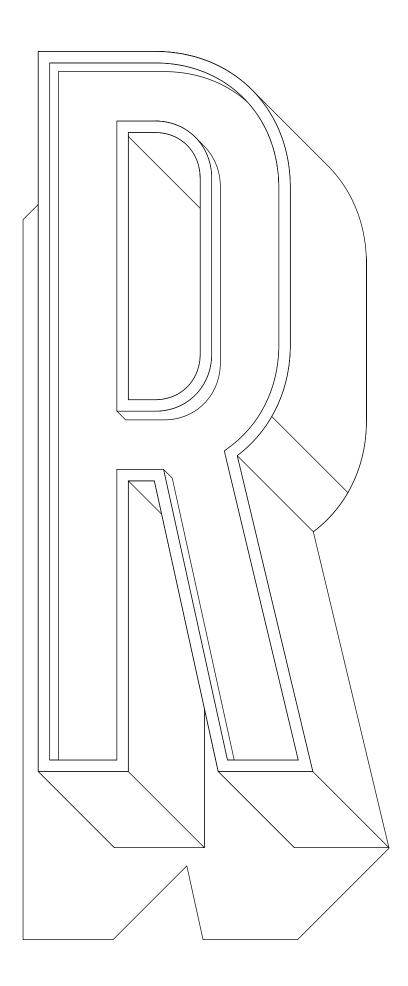

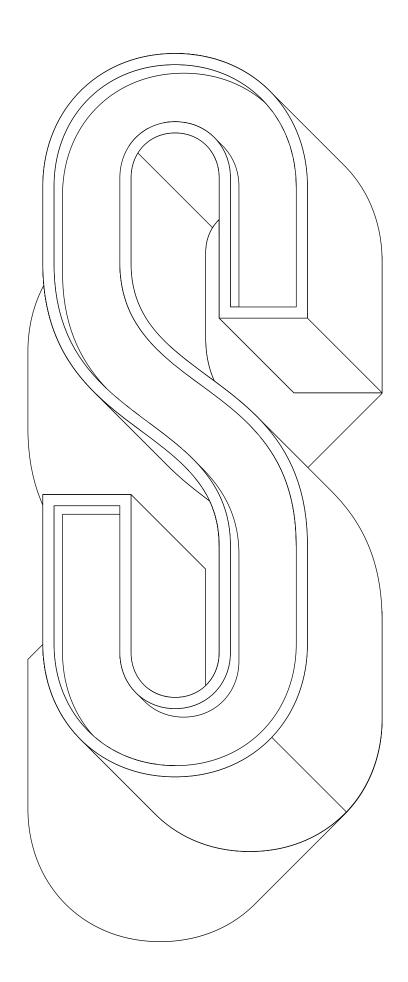

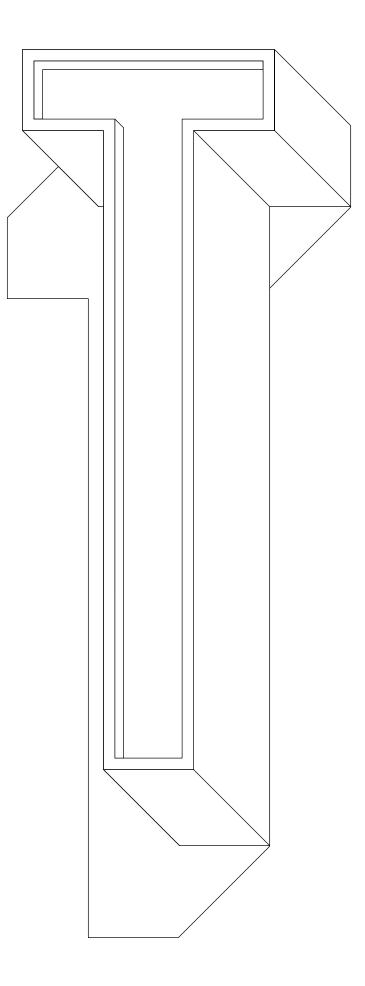

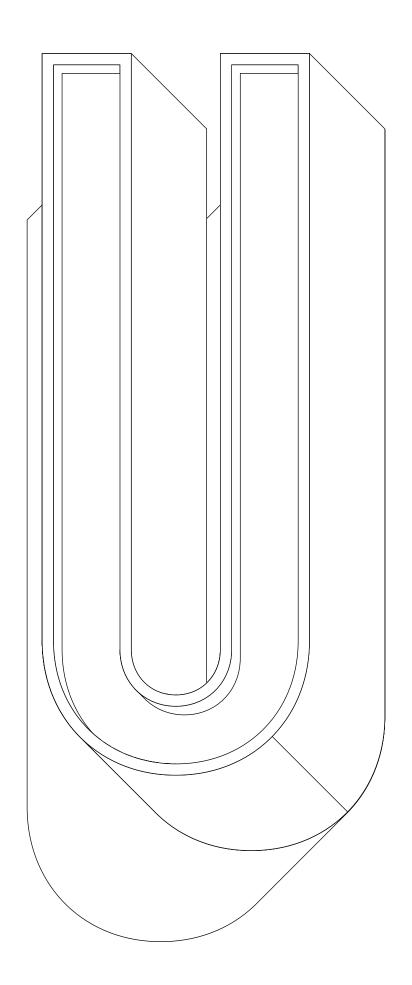

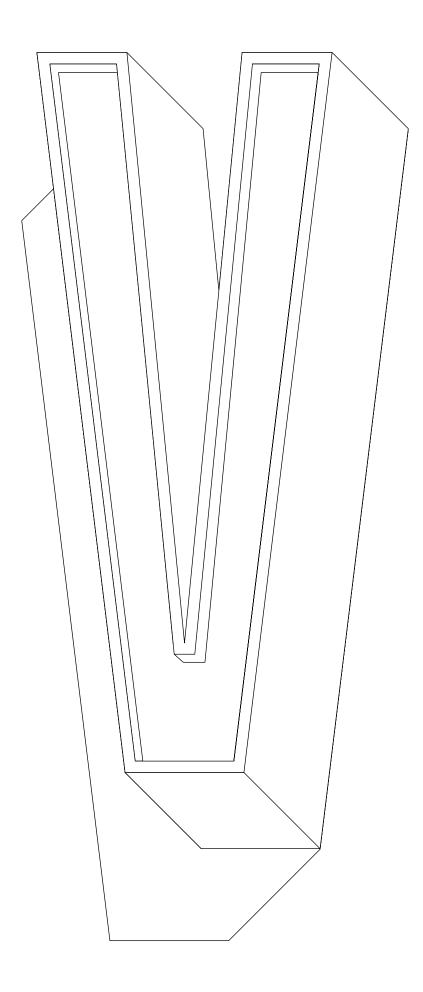

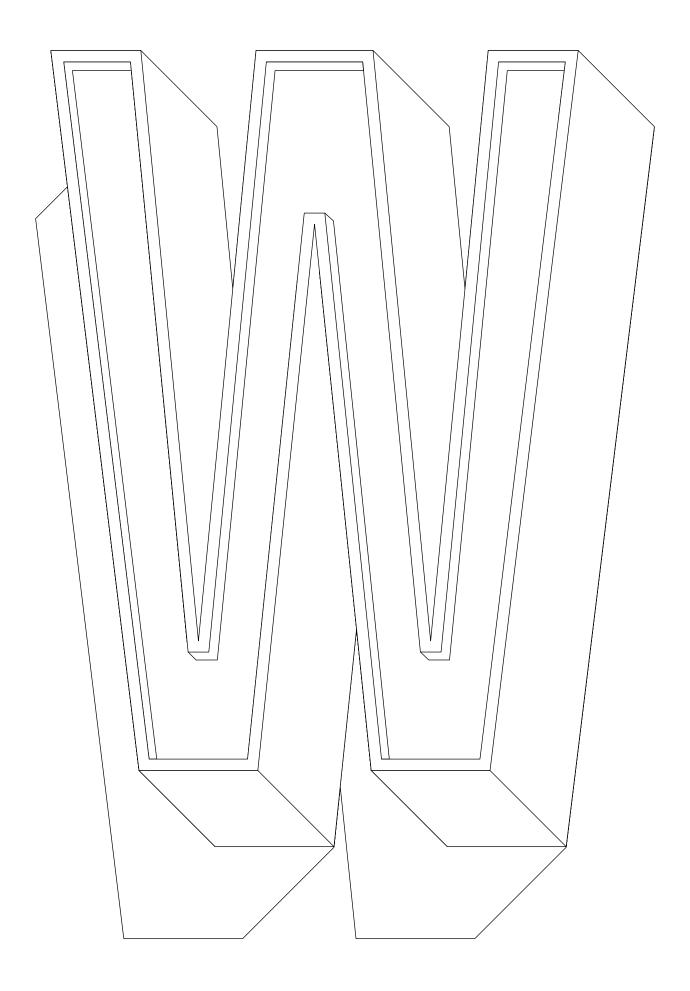

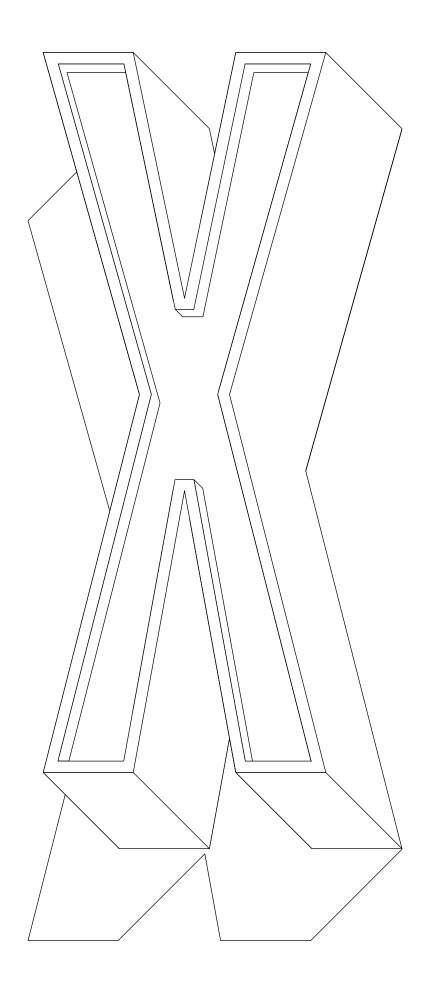

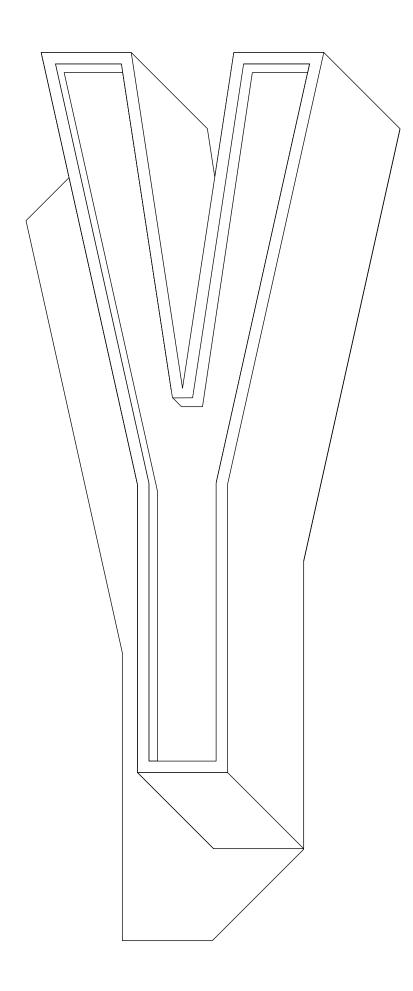

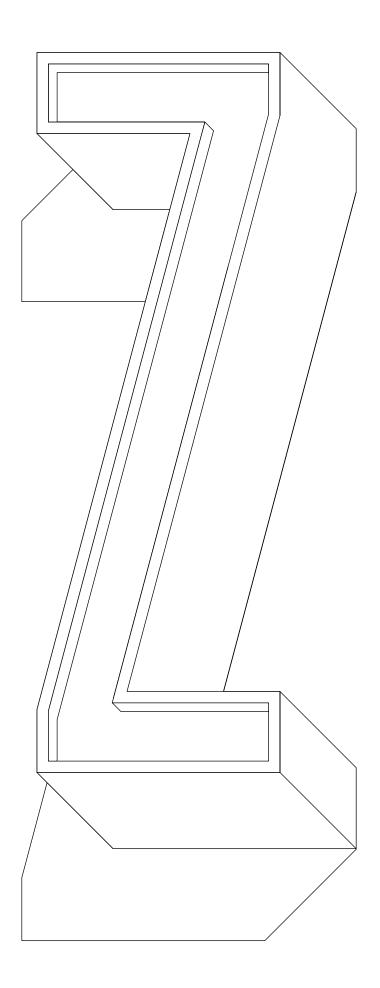

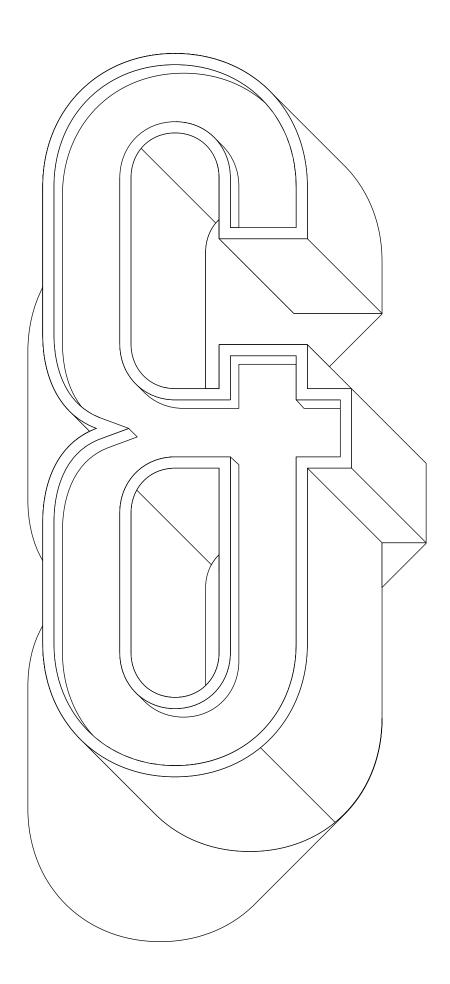